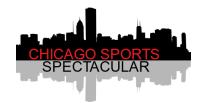

## **Chicago Sports Spectacular**

November 19 – 21, 2021

## **Photo Gallery Access**

All Photo Ops are now available for digital download to your PC, smart phone or tablet.

- 1) Just follow the link on the "Photo Op Gallery" section of our website or scan the QR code on a poster located near the Photo Op booth
  - This link will take you to our Google Drive directory
  - You do not need to have a Google Drive account to view and download your digital images
- 2) If you are already logged into a Google Drive account you will see a screen similar to Example A. Through a web browser you will see a screen similar to Example B. If you access Google Drive from your smartphone you will see a screen similar to Example C.
  - For best results, the preferred method for access is through a PC or tablet
  - Different devices and browsers may display Google Drive in slightly different ways

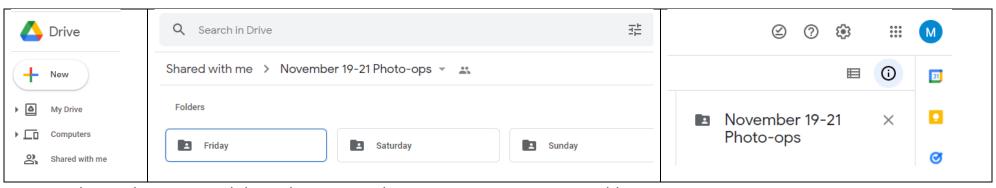

Example A, When accessed through your Google Drive account on a PC or tablet

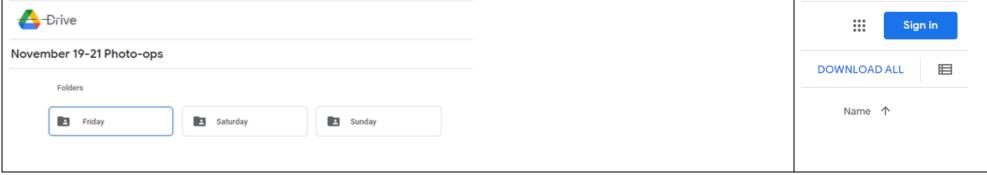

Example B, When accessed through a web browser such as Google Chrome on a PC or tablet

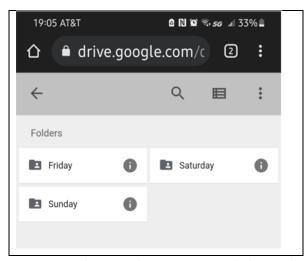

Example C, When accessed through a smart phone

- 3) Click or tap the day ("Friday", "Saturday" or "Sunday") of your Photo Op to open the folder. Do not select the Download symbol (♣). A list of Photo Op guests will appear.
- 4) Click or tap the name of the guest that you took a Photo Op with. Do not select the Download symbol (♣). All pics for this guest will appear

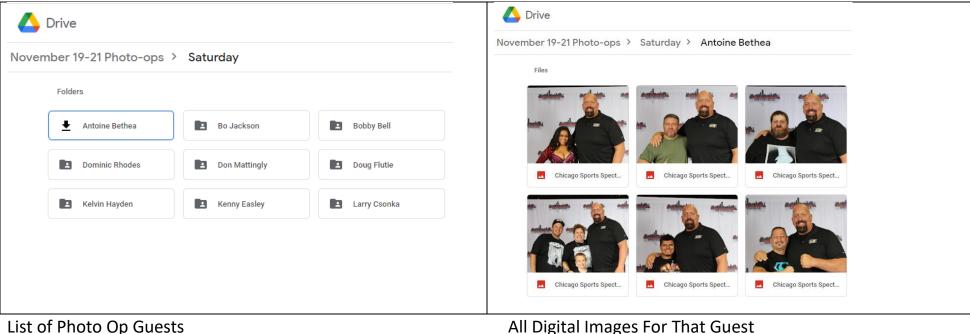

List of Photo Op Guests

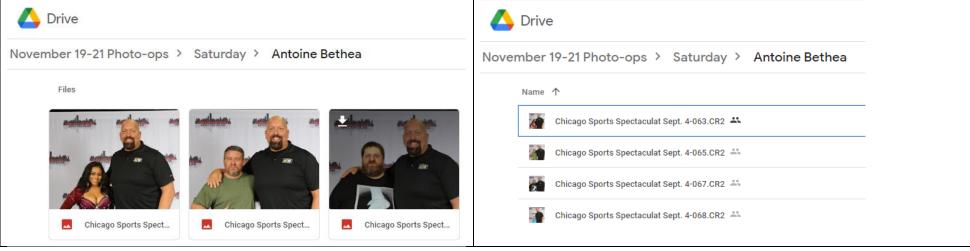

**Grid View** List View

5) Scroll until you locate your Photo Op digital image. Click or tap your pic and select the Download 📩 symbol to download the image to your device where you can save it and print it to an attached printer.

## **Grid View vs List View**

• If you want to switch to a grid view where you can see the large thumbnails of the images, click the grid icon, usually on the upper right corner of the screen

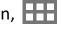

• If you want to switch to a list view where you can see the file names of the images, click the list icon, usually on the upper right corner of the screen